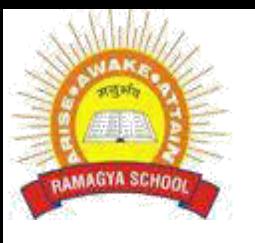

## **RAMAGYA SCHOOL, NOIDA**  VII /CYBER /2017-18 OLYMPIAD PRACTICE WORKSHEET

## **LOGICAL REASONING**

1. Pointing towards a person, a man said to a woman," His mother is the only daughter of your father". How is the woman related to that person?

- a. Daughter
- b. Sister
- c. Mother
- d. Sister-in-Law

2. What is the value of x in the given equation ?

 $(3x-8)(3x+2) - (4x-11)(2x+1) = (x-3)(x+7)$ 

- a. 2
- b. 4
- c. 3
- d. 5
- 3. What is the average of the sixth even number, fifth and eighth odd number after 200?
	- a. 210
	- b. 211
	- c. 212
	- d. 213

4. Kareena is on the fifth floor of a building. Her car is in the parking garage which is three levels below the ground floor. She gets in the elevator and travels from the fifth floor above ground level to the third floor below ground level. How many floors did she travel ?

- a. 7
- b. 6
- c. 4
- d. 8

5. If CIRCLE is written as RICELC than SQUARE is related to \_\_\_\_\_?

- a. QSUERA
- b. QUSERA
- c. UQSAER
- d. UQSERA

6. If the seventh day of the month is three days earlier than Friday, what day will it be on the nineteenth day of the month?

- a. Sunday
- b. Monday
- c. Wednesday
- d. Friday

8. Average of 10 numbers is 15. Average of first 6 numbers is 20, and that of the last 5 is 18 then what is the 6th number?

- a. 50
- b. 60
- c. 70
- d. 80

9. A person is standing on the stair case. He walks down 5 steps, 3 steps up , down 4 steps, up 4 steps, up 6 steps and down 2 steps. Where is he standing now if he started at step 3.

- a. 2 steps up
- b. 2 steps down
- c. 1 step up
- d. 1 step down
- 10. If 453945 stands for DECIDE, then decode 8978
	- a. BHEE
	- b. CDEH
	- c. GHEE
	- d. HIGH

## **COMPUTER SCIENCE**

- **1**. A webpage displays a picture. [What tag was used t](https://mcqsets.com/s/html-web-page-design/tags-attributes-elements-html-tutorials/)o display that picture?
- a. picture
- b. image
- c. img
- d. src
- 2. <b> tag makes the enclosed text bold. What is other tag to make text bold?
- a. <strong>
- b. <dar>
- c. <br/>black>
- d. <emp>

3. [Tags a](https://mcqsets.com/s/html-web-page-design/html-tutorial-post-1-getting-started/)nd text that are not directly displayed on the page are written in \_\_\_\_\_ section.

- a. <html>
- b. <head>
- c. <title>
- d. <br/>body>
- 4. Which tag inserts a line horizontally on your web page?
- $a.$   $\langle$ hr $\rangle$
- b. <line>
- c. <line direction="horizontal">
- $d. <$ tr $>$
- 5. What should be the first tag in any HTML document?
- a. <head>
- b. <title>
- c. <html>
- d. <document>
- 6. Which tag allows you to add a row in a table?
- a.  $<$ td $>$  and  $<$ /td $>$
- b.  $<$ cr $>$  and  $<$ /cr $>$
- c.  **and**  $**th**$
- d.  $<$ tr $>$  and  $<$ /tr $>$
- 7. How can you make a bulleted list?
- a. <list>
- $b.$   $\langle n|$
- $c. <sub>u</sub>$
- $d. < o$
- 8. To create HTML document you require a
- a. web page editing software

b. High powered computer c. Just a notepad can be used d. None of above

- 9. The special formatting codes in HTML document used to present content is
- a. tags
- b. attributes
- c. values
- d. None of above
- 10. In HTML document the tags
- a. Should be written in upper case
- b. should be written in lower case
- c. should be written in proper case
- d. can be written in both uppercase or lowercase